Compiler Construction Lecture 11: The Jargon VM

> Jeremy Yallop jeremy.yallop@cl.cam.ac.uk Lent 2024

#### **Reminder: the derivation**

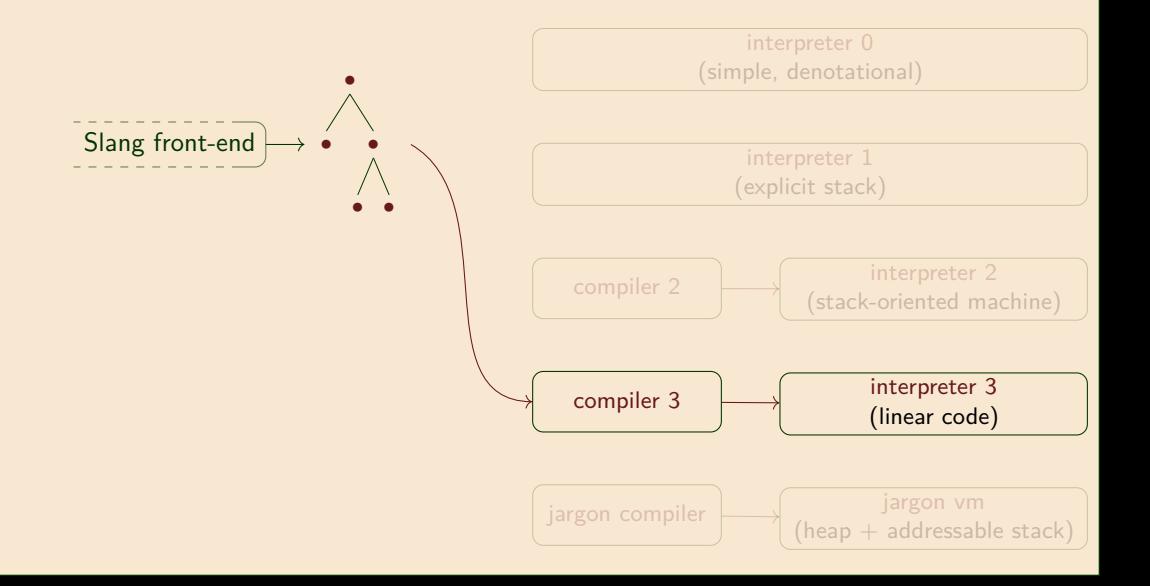

#### **Reminder: the derivation**

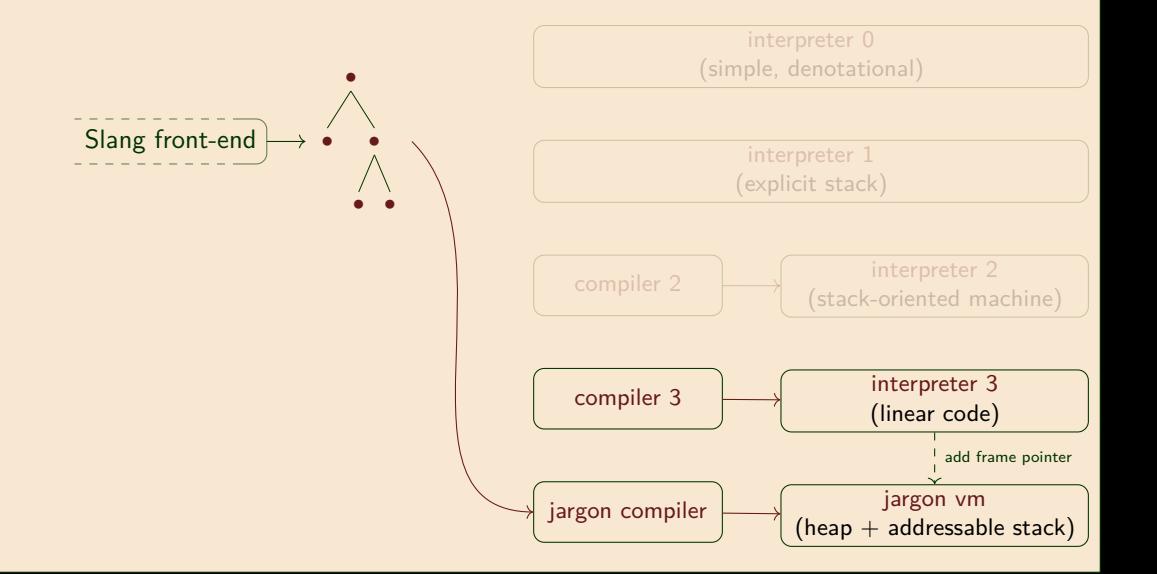

# Jargon VM

**Deriving the Jargon VM (interpreter 4)**

## $\bullet$  000

**Jargon VM**

**Instructions**

**Functions**

**Variables**

**Example**

**The Gap**

Three changes to interpreter 3:

Replace variable lookup by a static offset from a **frame pointer** or closure Addressable stack Optimise the **representation of closures** to contain only a code pointer and values for the free variables of the closure Closure representation

Restrict values on stack to be simple (ints, bools, heap addresses, etc). Move complex data to the **heap** Simple stack values

(How might things look different in a language without first-class functions? In a language with multiple arguments to function calls?)

#### **Jargon Virtual Machine**

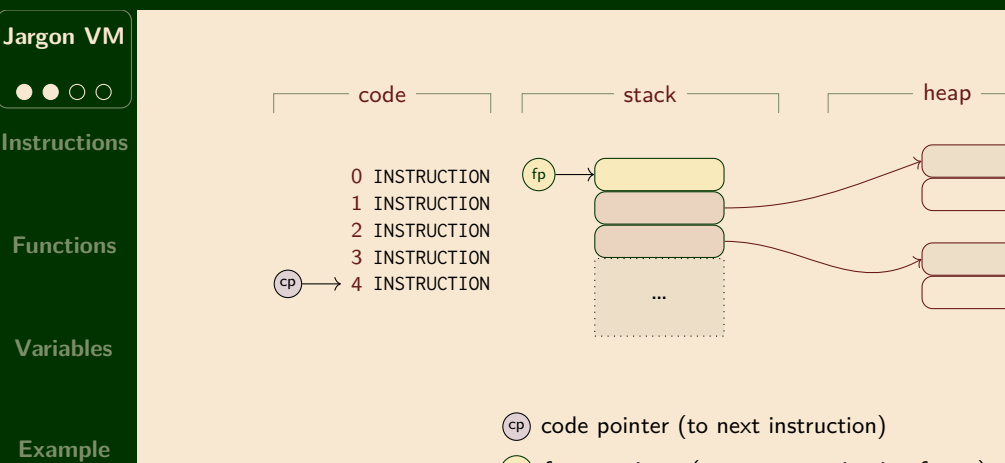

**The Gap**

### **The stack in interpreter 3**

**Jargon VM** *All problems in computer science can be solved by another level of indirection,*  $\bullet\bullet\bullet\circ$ *except of course for the problem of too* **Instructions** *many indirections. — David Wheeler* **Functions Problem**: Interpreter 3 stack elements not fixed size **Solution**: put the data in the **heap**  $\hspace{0.1in}$  stack  $\hspace{0.1in}$   $\hspace{0.1in}$   $\hspace{0.1in}$   $\hspace{0.1in}$  heap  $\hspace{0.1in}$ **Variables**  $v<sub>3</sub>$ HT\_PAIR  $\sqrt{1}$ v2  $v<sub>1</sub>$ … v3 **Example** … Virtual machines (JVM, etc) typically restrict stack el-**The Gap** Place pointers to heap on stackements to have fixed size

#### **Jargon VM: the stack and the heap**

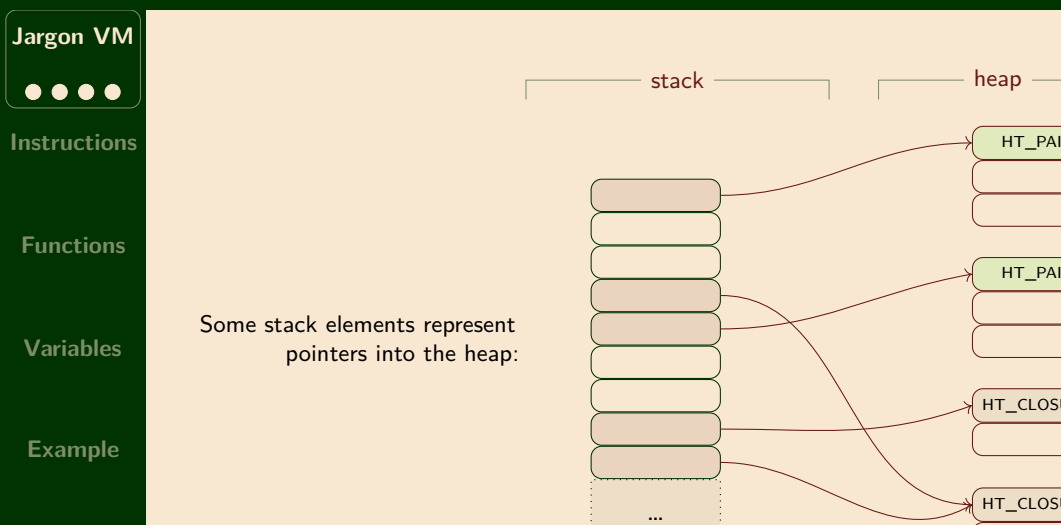

## **Instructions**

**Instructions**  $\bullet$  000

**Jargon VM**

**Functions**

**Variables**

**Example**

**The Gap**

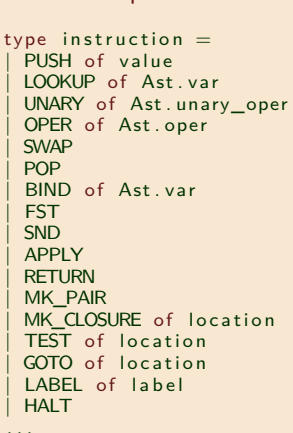

type instruction  $=$ PUSH of stack item LOOKUP of value path UNARY of Ast.unary oper OPER of Ast. oper | SWAP | POP | FST | SND | APPLY | RETURN | MK\_PAIR MK\_CLOSURE of location \* int TEST of location GOTO of location | LABEL of l a b e l | HALT . . . and value\_path  $=$ STACK\_LOCATION of offset HEAP LOCATION of offset Interpreter 3  $\overline{\phantom{a}}$  Jargon VM -

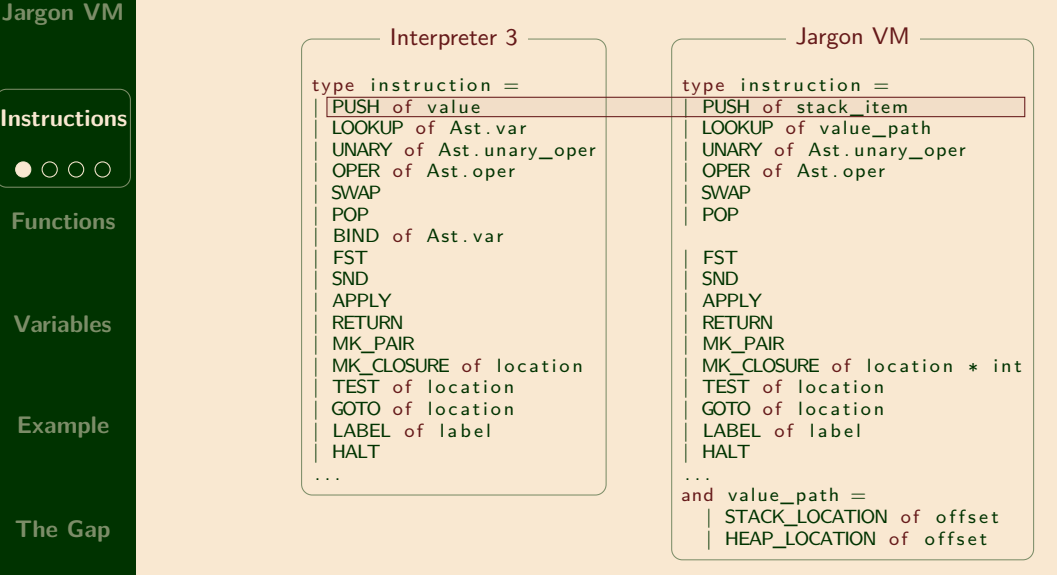

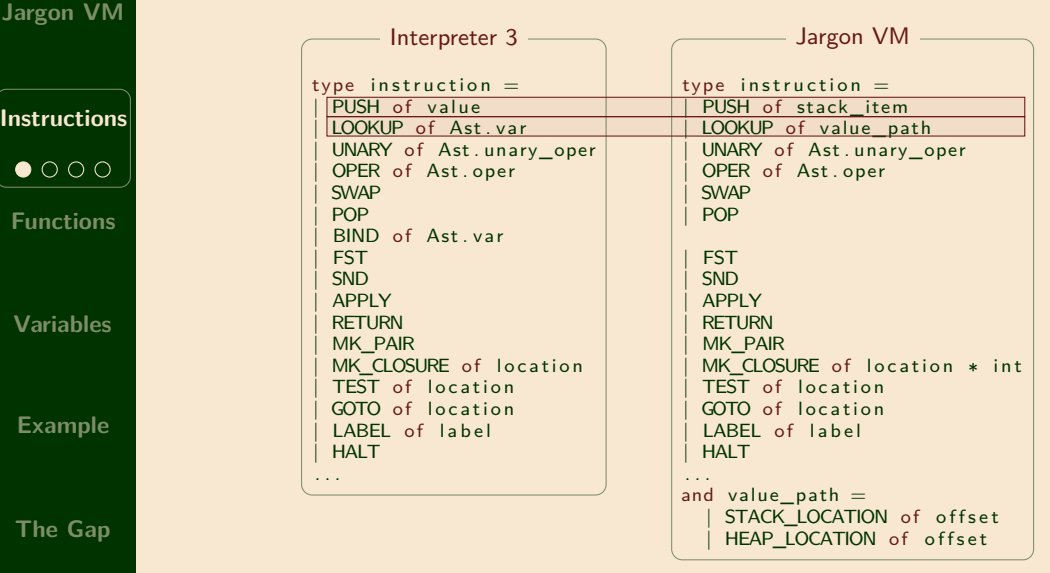

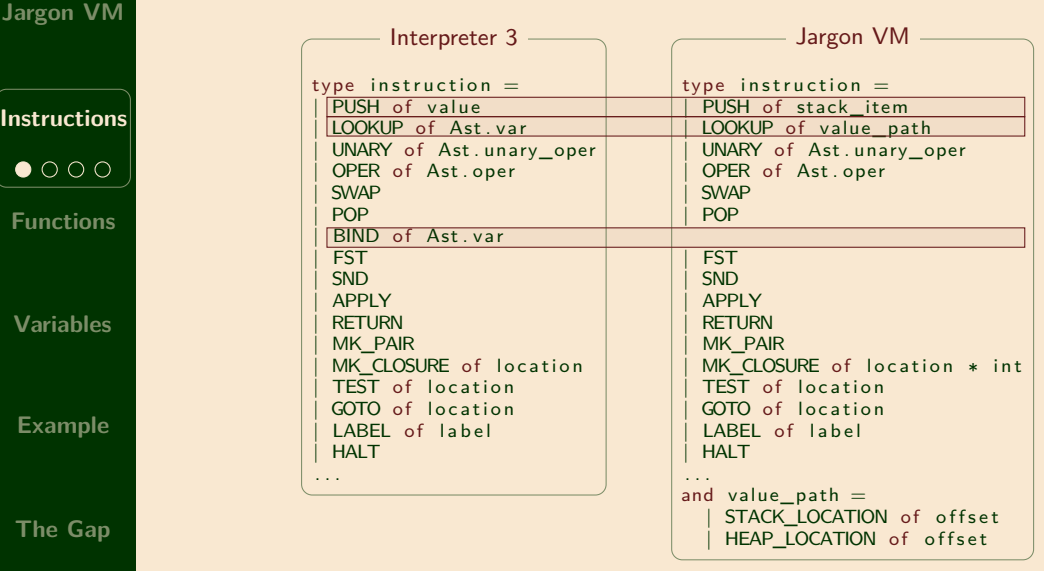

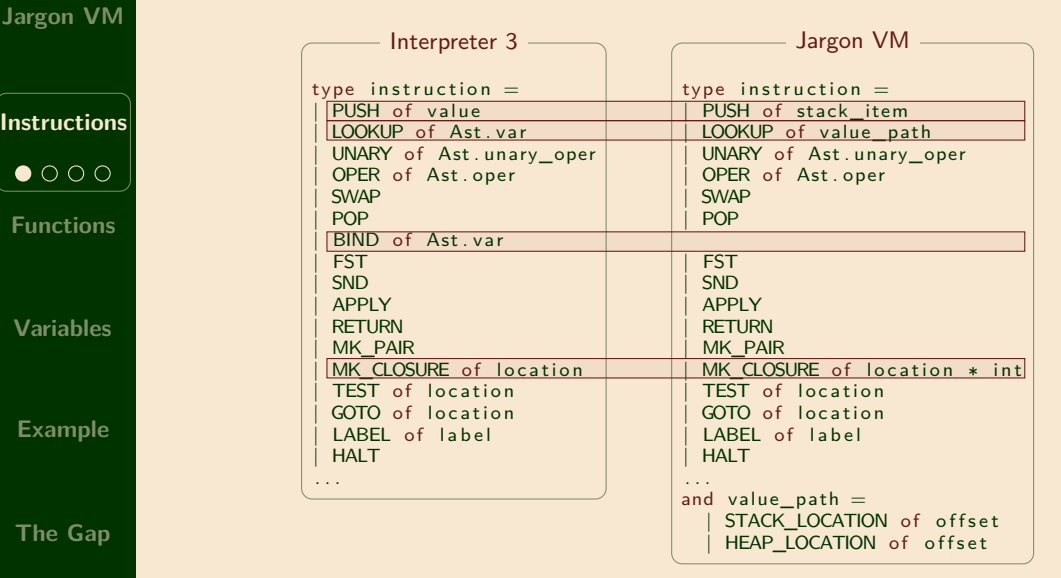

#### **Value, stack and heap data types**

**Jargon VM**

**Instructions**  $\bullet\bullet\circ\circ$ 

**Functions**

**Variables**

**Example**

**The Gap**

type value  $=$ RFF of address  $INT of int$ | BOOL of bool | UNIT | PAIR of value ∗ value | INL of value | INR of value  $CLOSURE$  of location  $*$  env type env or value  $=$  $FV$  of  $e^{nu}$ V of value RA of address type  $env_value_stack =$ env or value list

Stack contains structured values

```
type stack item = STACK INT of int
                                                                                      STACK_BOOL of bool
                                                                                       STACK_UNIT
                                                                                       STACK HI of heap index
                                                                                      STACK RA of code index
                                                                                      STACK FP of stack index
Interpreter 3 Allen and Communication Communication Communication Communication Communication Communication Communication Communication Communication Communication Communication Communication Communication Communication Co
```
Stack contains integers, heap addresses, code addresses, & stack addresses

```
type heap type = HT PAIR
                  | HT_INL
                  | HT_INR
                  HT_CLOSURE
type heap_item = HEAP_INT of int
                  HEAP BOOL of bool
                  HEAP UNIT
                  HEAP HI of heap index
                  HEAP_CI of code_index
                  HEAP HEADER of int
                                ∗ heap_type
```
Heap contains integers, addresses & code addresses (The headers will be essential for garbage collection)

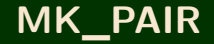

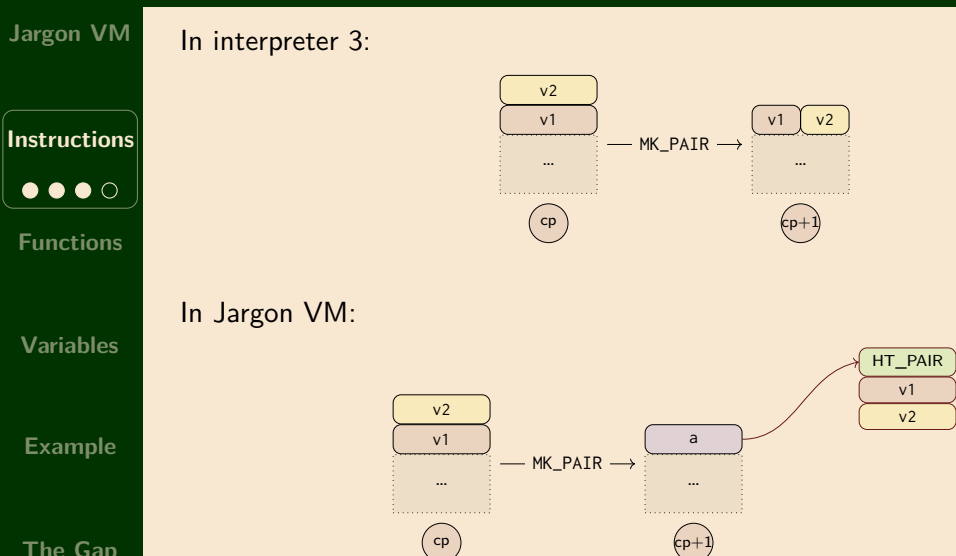

### **FST (similar for SND)**

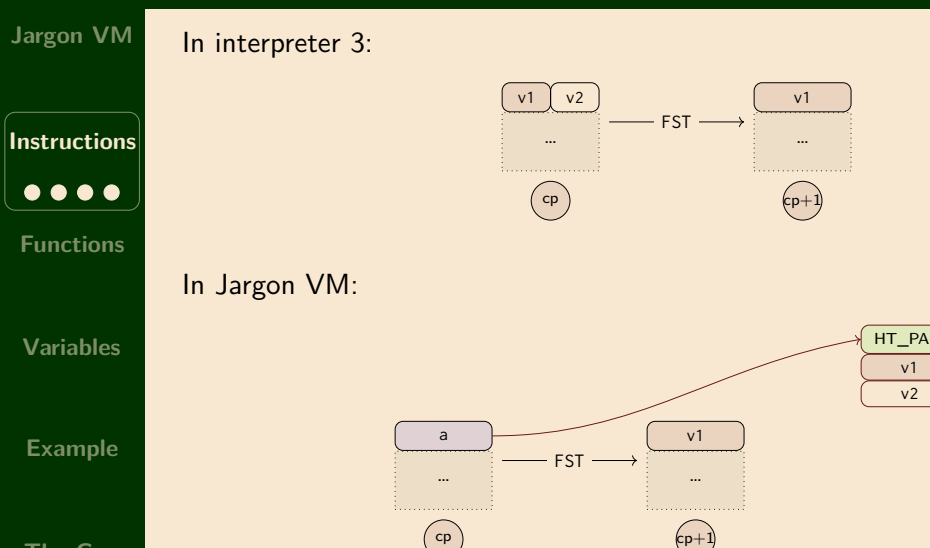

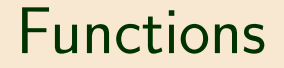

## **MK\_CLOSURE (c,n)**

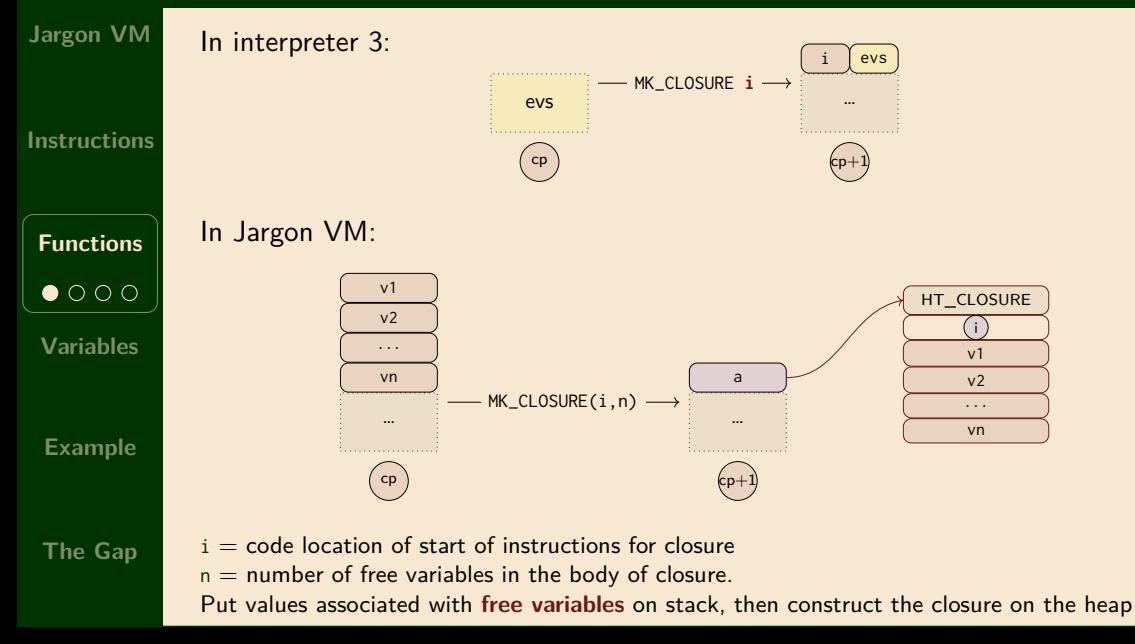

### **A stack frame**

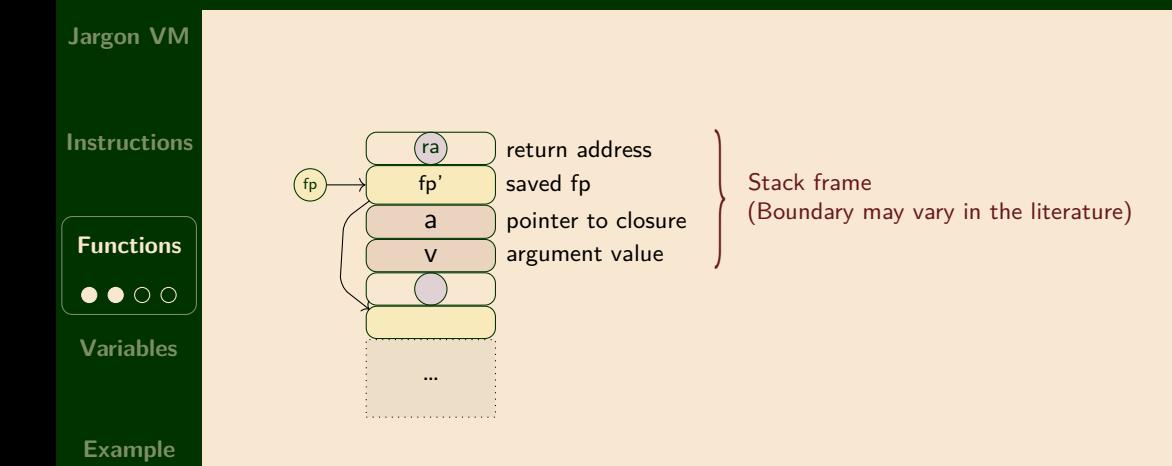

**The Gap**

Executing code for closure at heap address a after it was applied to argument v.

#### **APPLY**

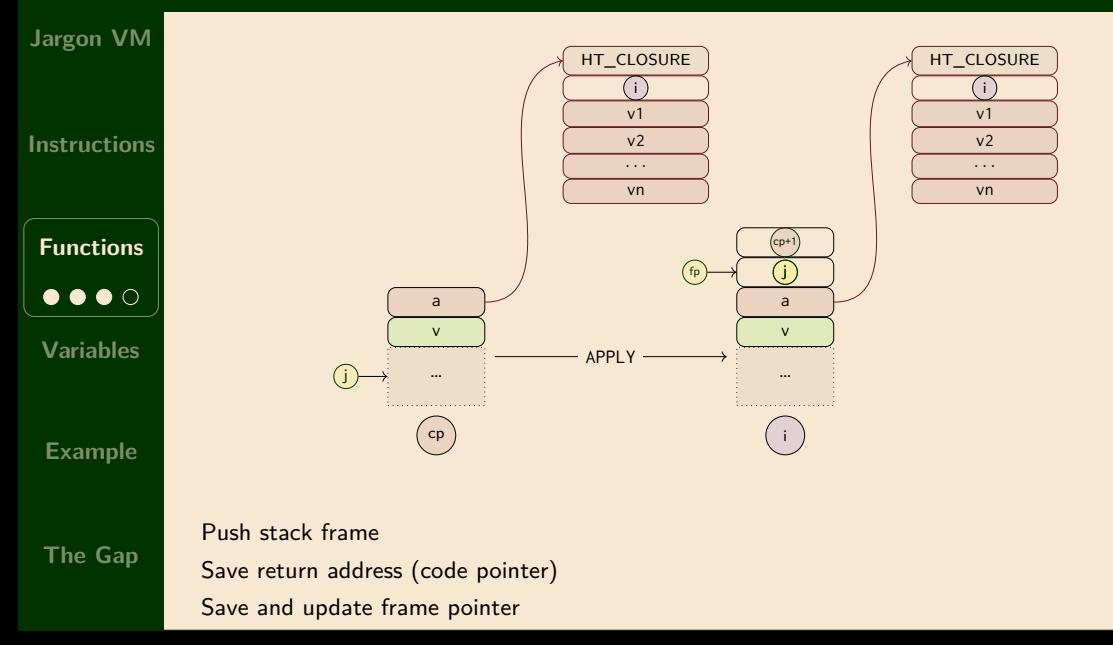

#### **RETURN**

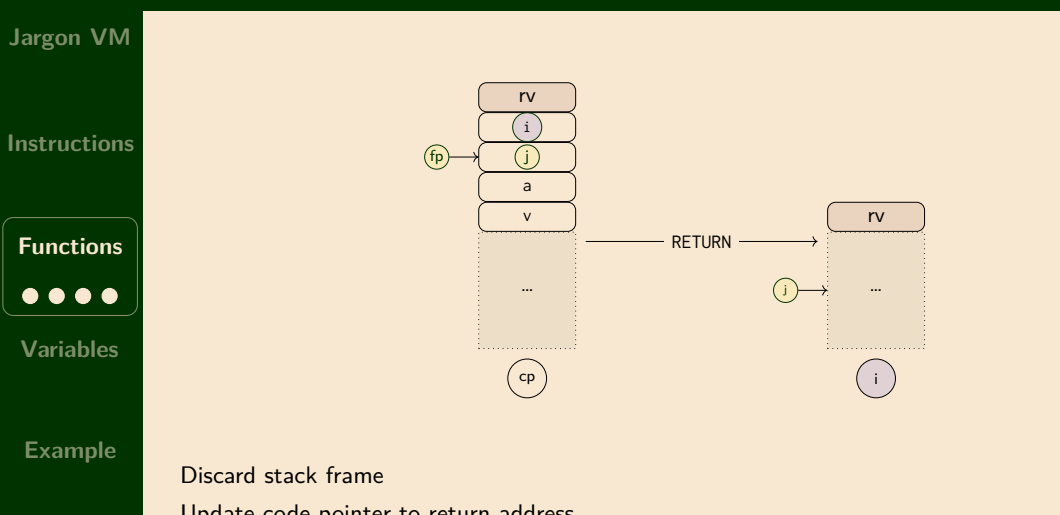

## Variables

#### **Finding a variable's value at runtime**

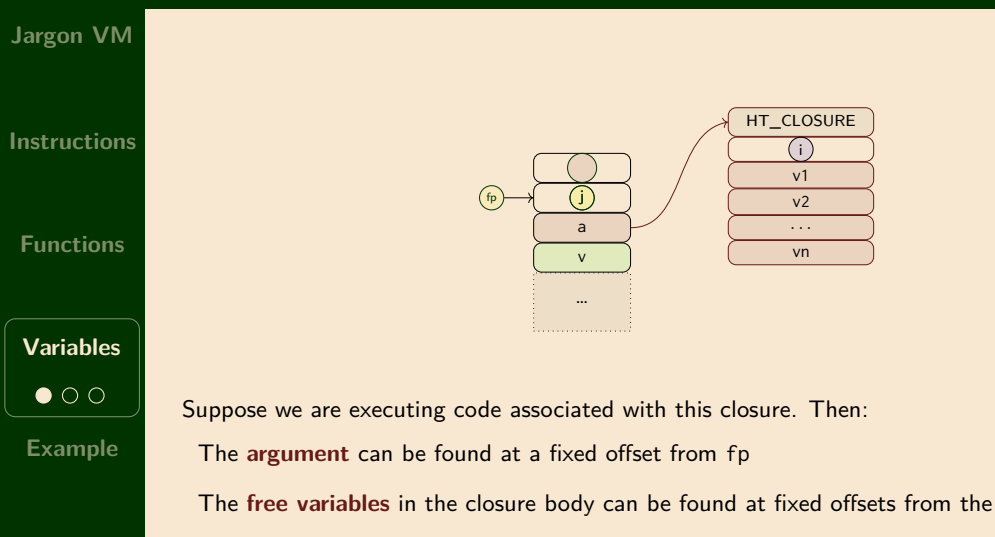

## **LOOKUP (HEAP\_OFFSET k)**

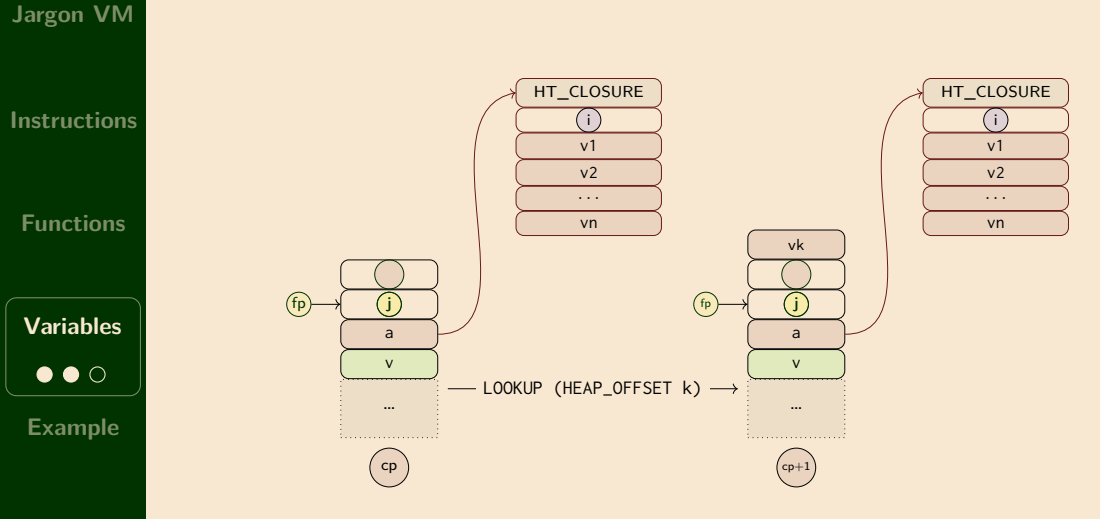

**The Gap**

## **LOOKUP (STACK\_OFFSET -2)**

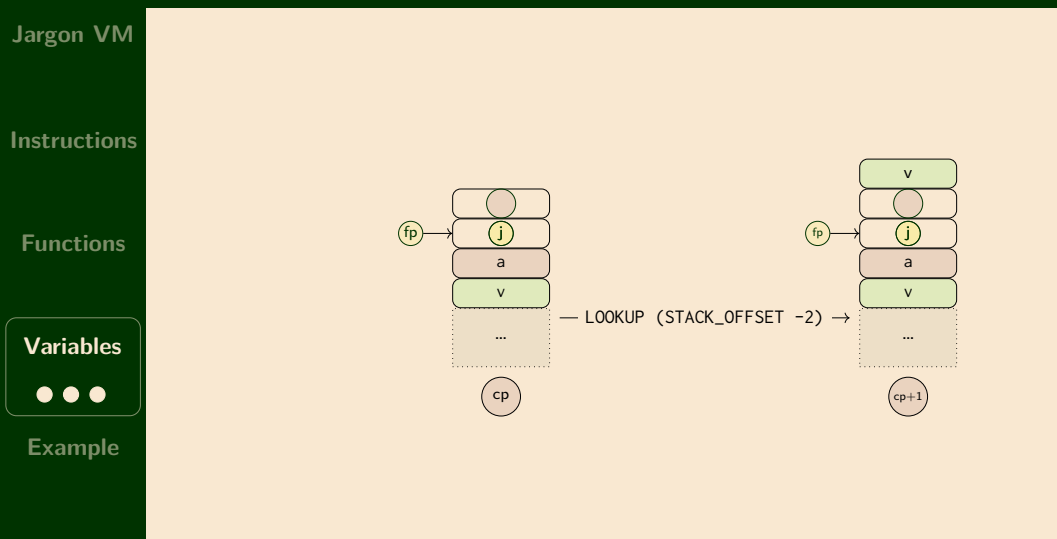

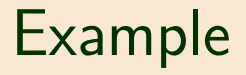

#### **Example: compiling rev\_pair.slang (front end)**

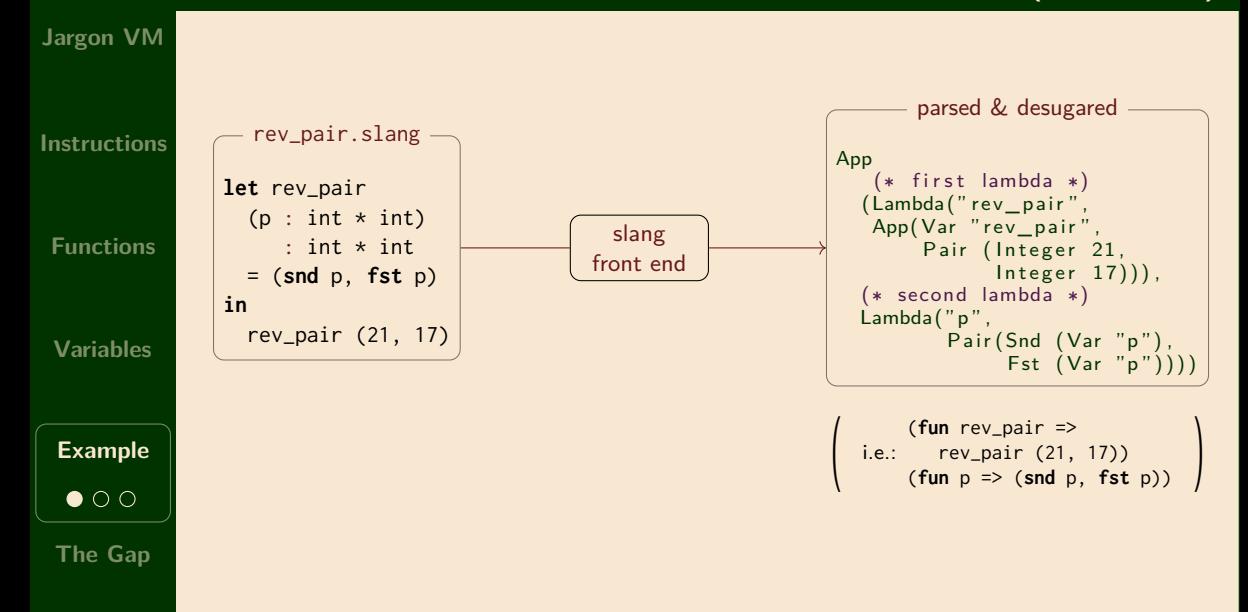

#### **Example: compiling rev\_pair.slang (back end)**

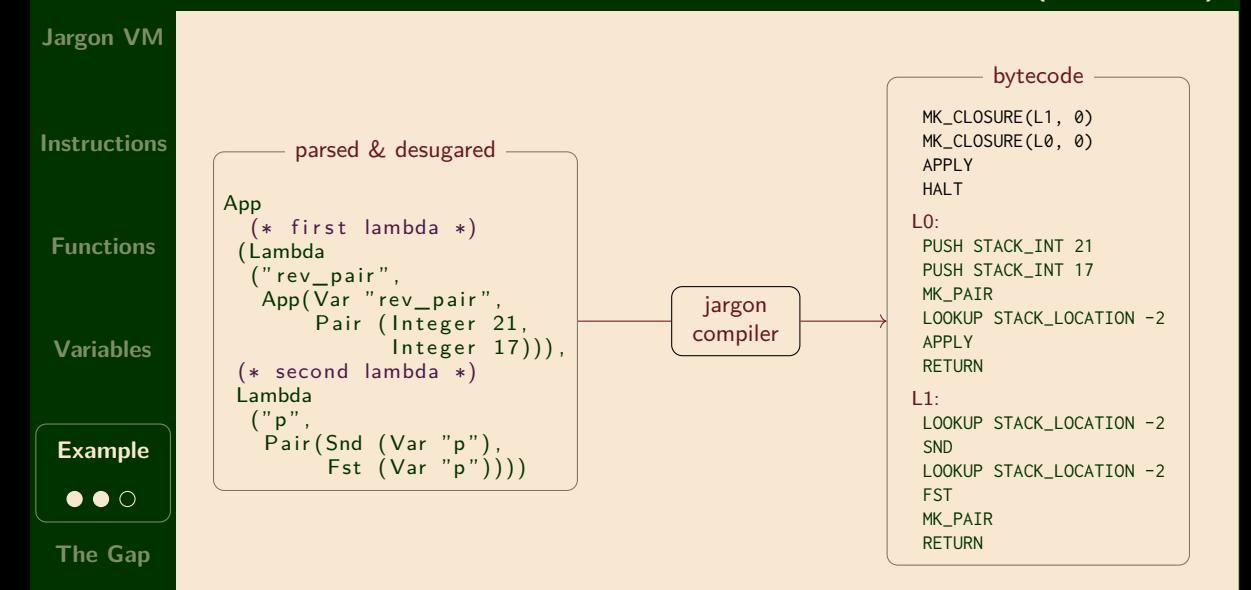

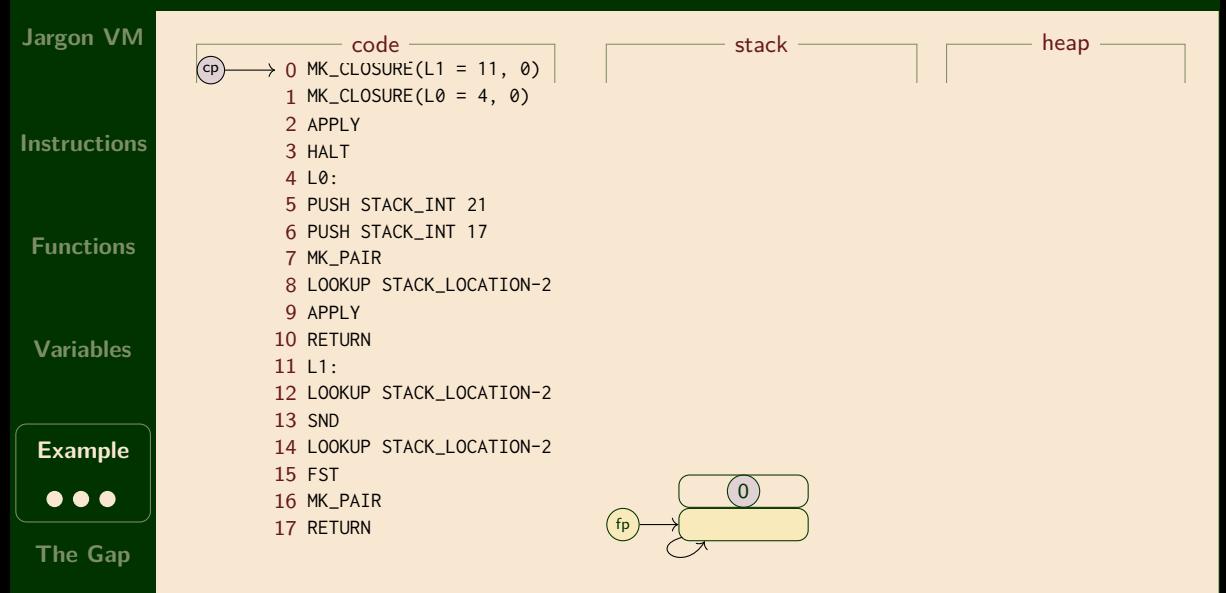

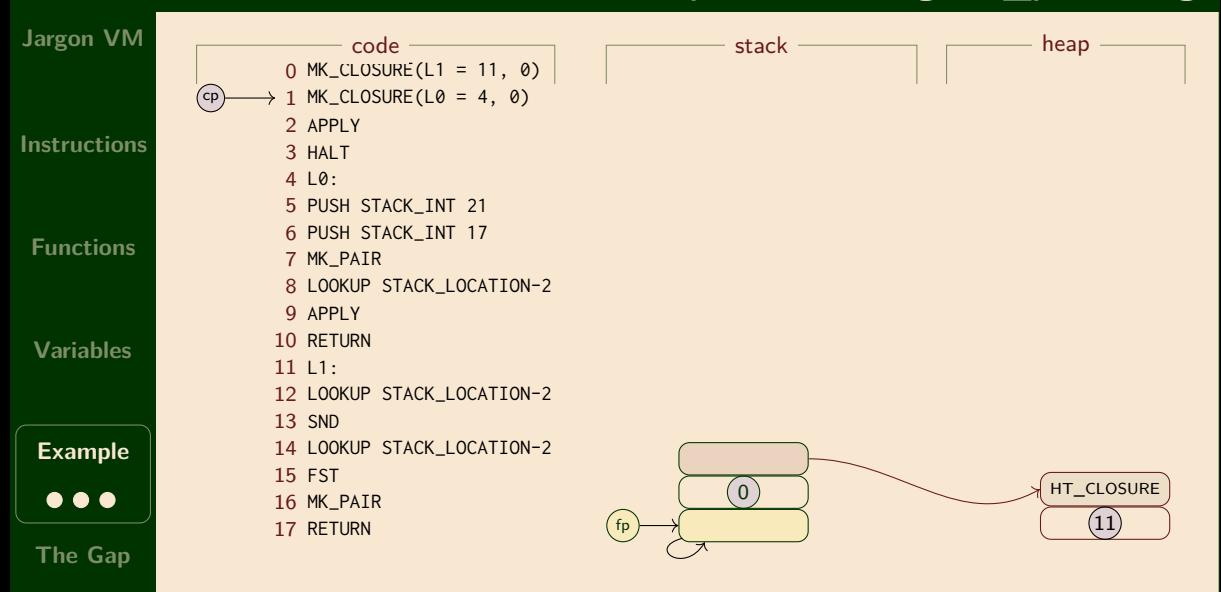

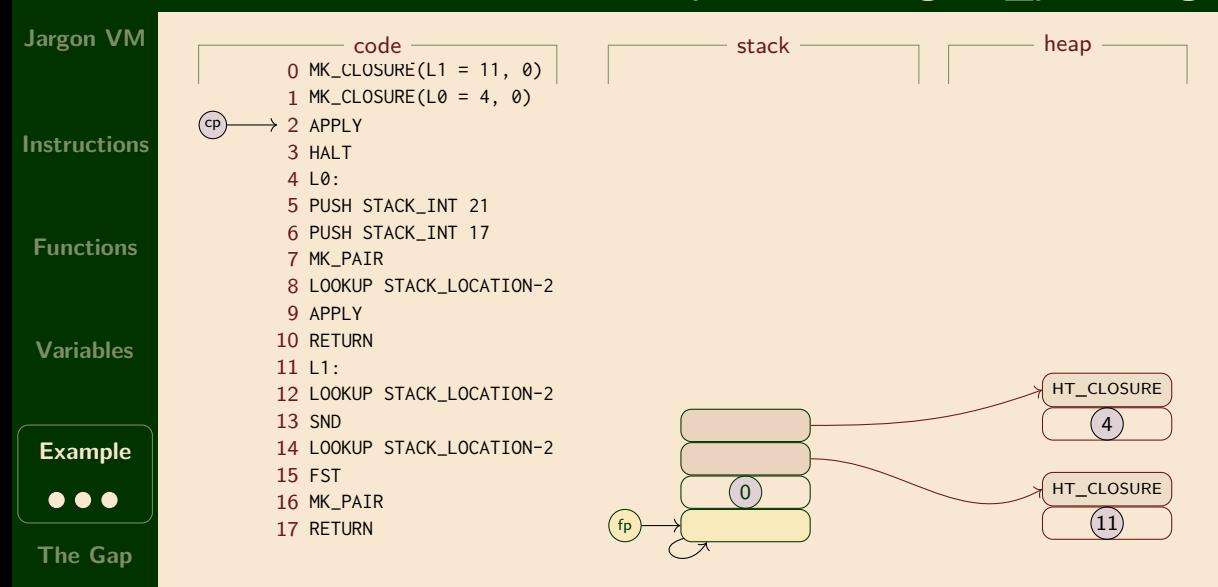

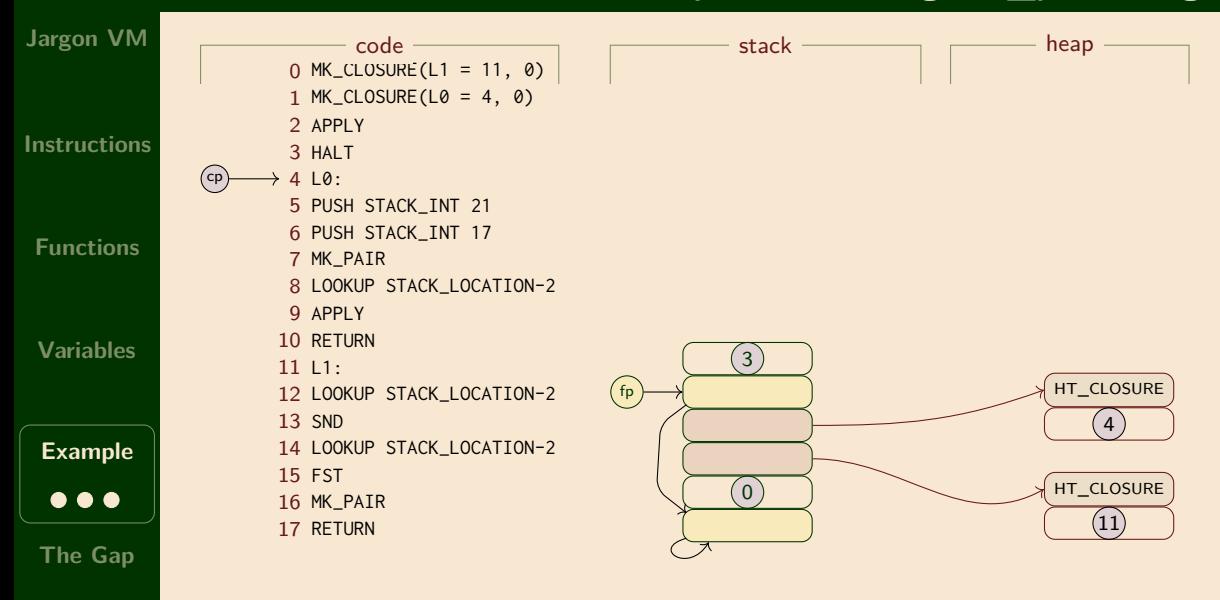

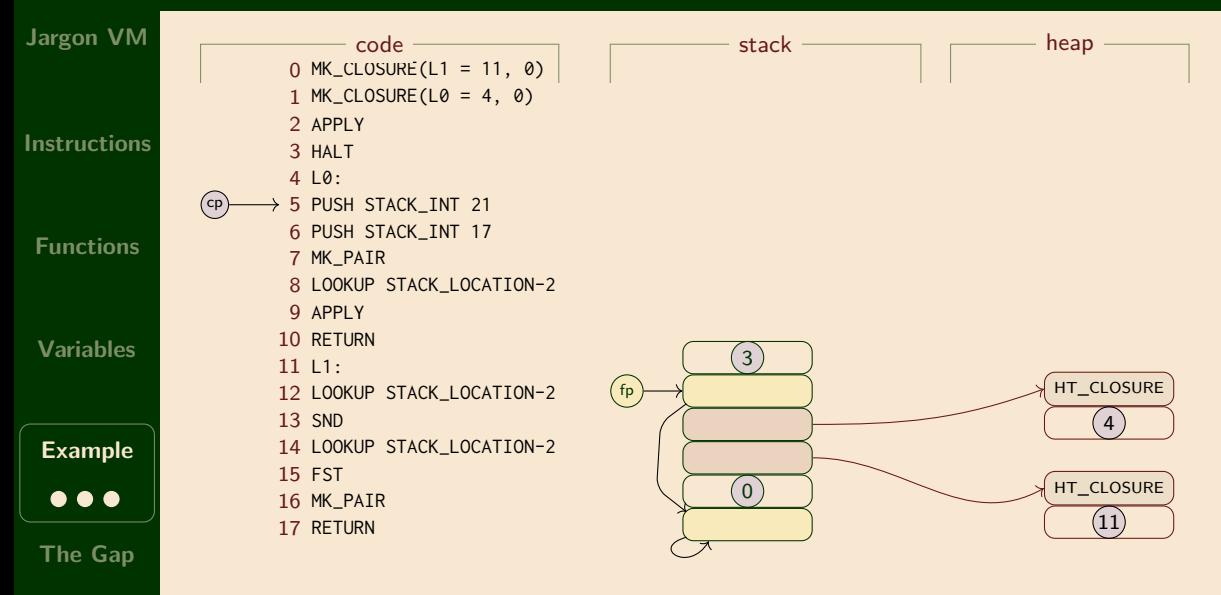

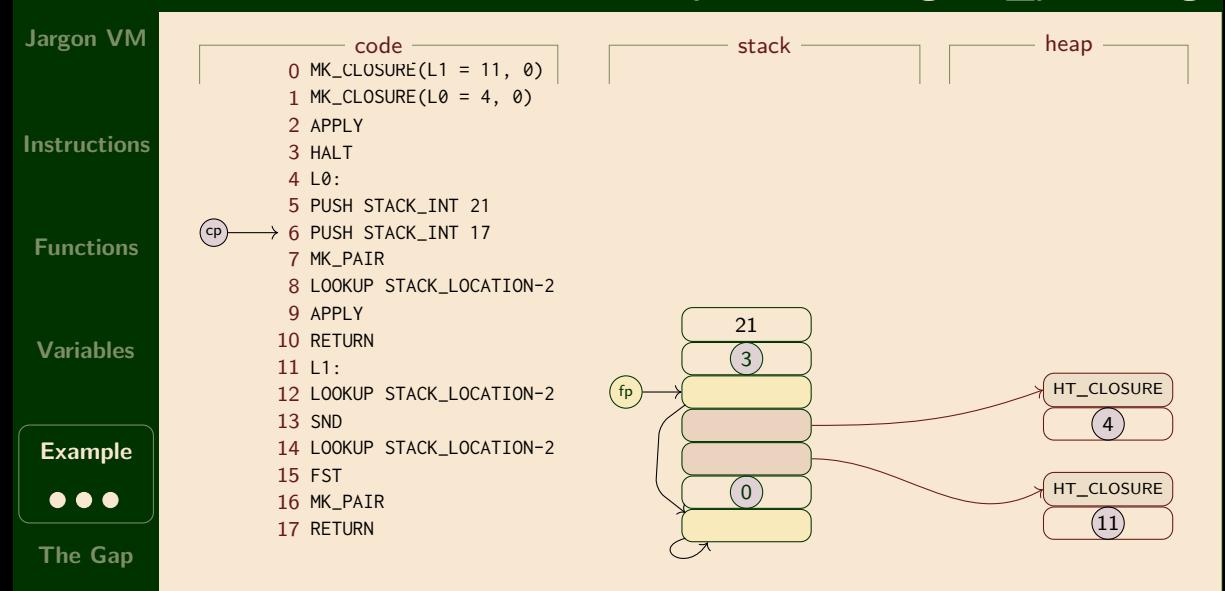

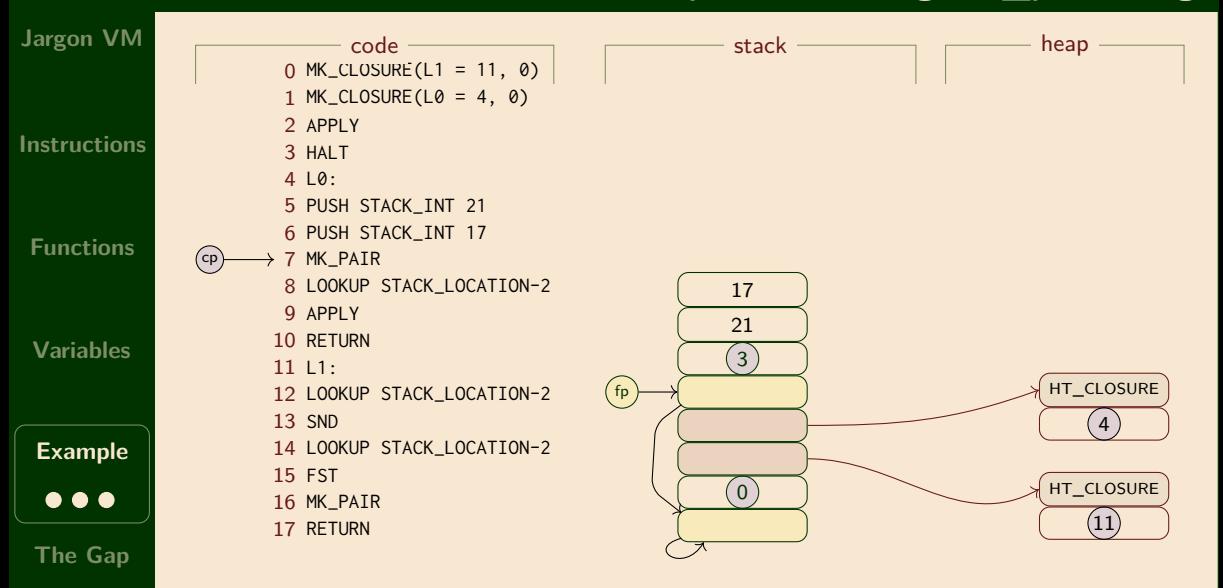

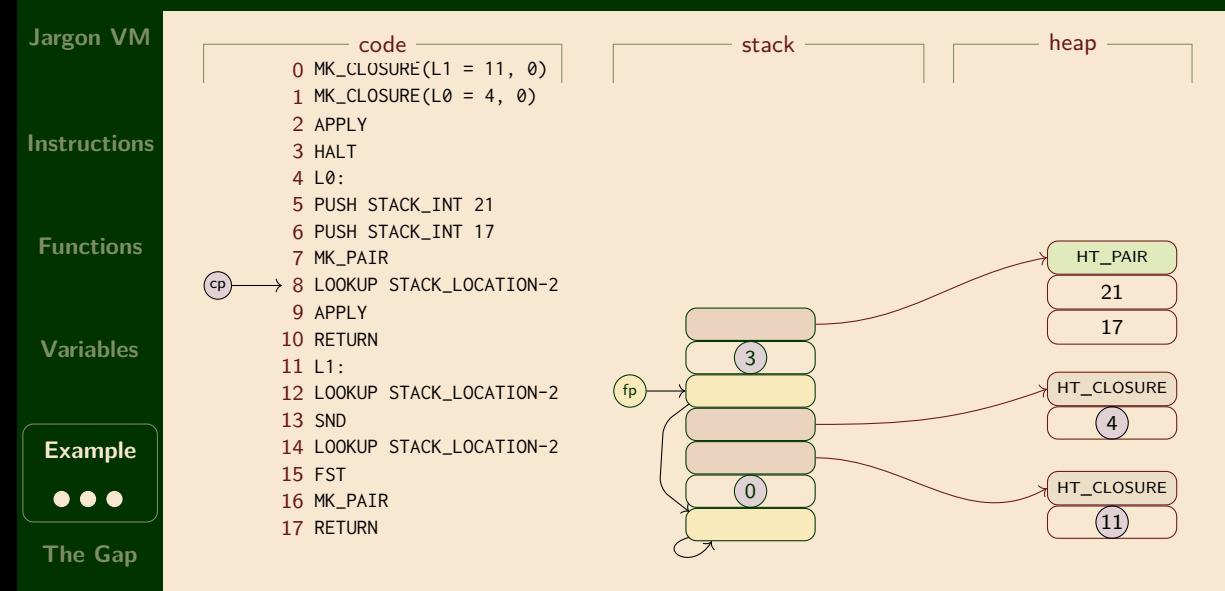

![](_page_37_Figure_1.jpeg)

![](_page_38_Figure_1.jpeg)

![](_page_39_Figure_1.jpeg)

![](_page_40_Figure_1.jpeg)

![](_page_41_Figure_1.jpeg)

![](_page_42_Figure_1.jpeg)

![](_page_43_Figure_1.jpeg)

**The Gap**

![](_page_44_Figure_1.jpeg)

![](_page_45_Figure_1.jpeg)

![](_page_46_Figure_1.jpeg)

# The Gap, revisited

### **The Gap: Slang to Jargon VM**

![](_page_48_Figure_1.jpeg)

#### **The derivation**

![](_page_49_Figure_1.jpeg)

## **Remarks**

![](_page_50_Picture_50.jpeg)

#### **New possibility: Jargon bytecode interpreter in C**

![](_page_51_Figure_1.jpeg)

#### **Backend could target multiple platforms**

![](_page_52_Figure_1.jpeg)

## Next time: miscellany